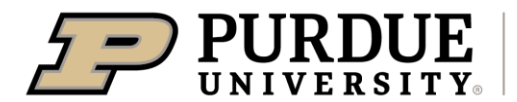

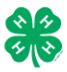

## **Register for the Whitley County 4-H Fair: JUNE 1st TO JULY 1st FOR ALL ANIMAL AND NON-ANIMAL ENXHBITS!!**

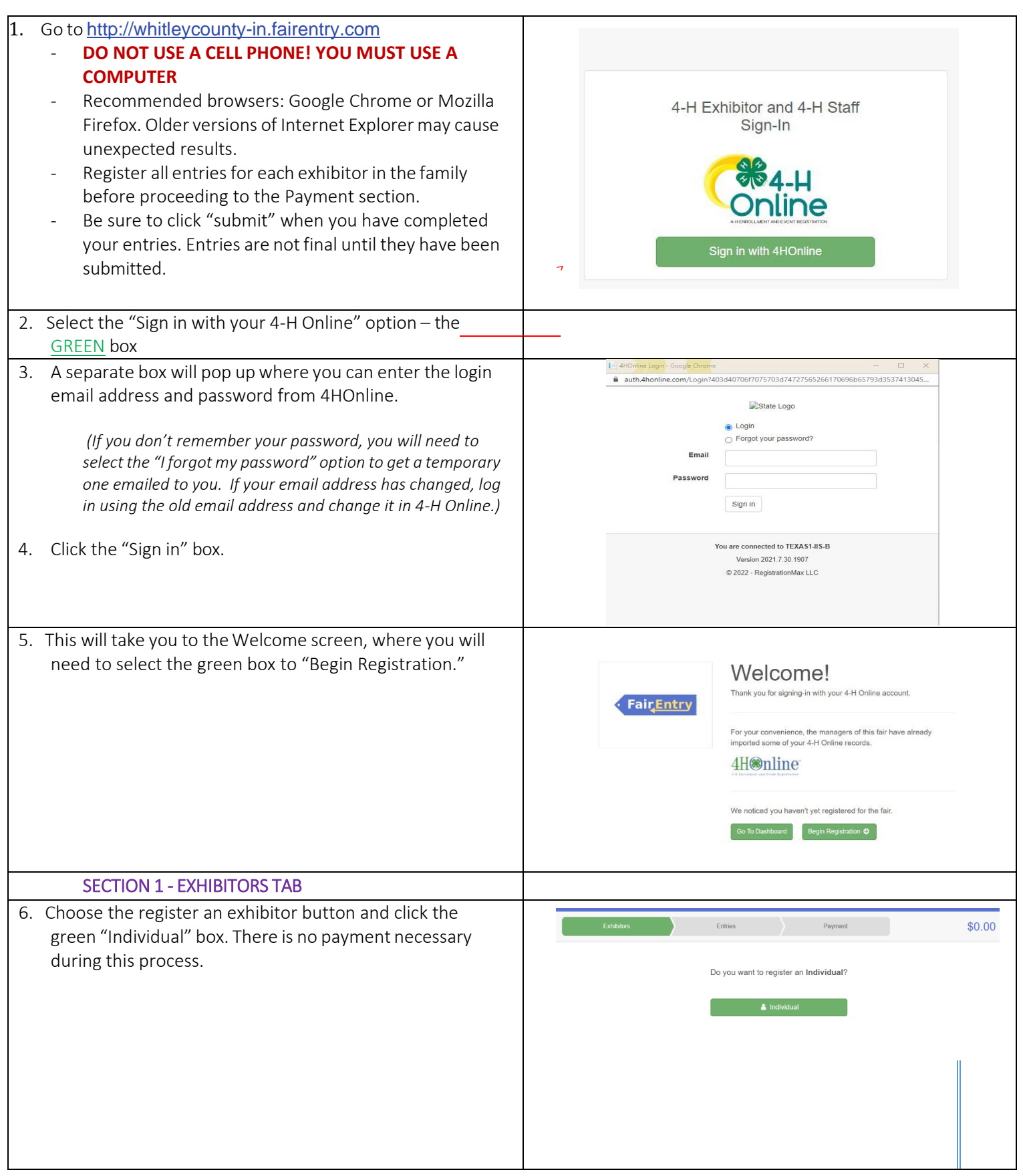

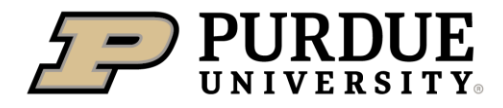

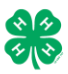

## How to Register Exhibits for Fair (4-H Family)

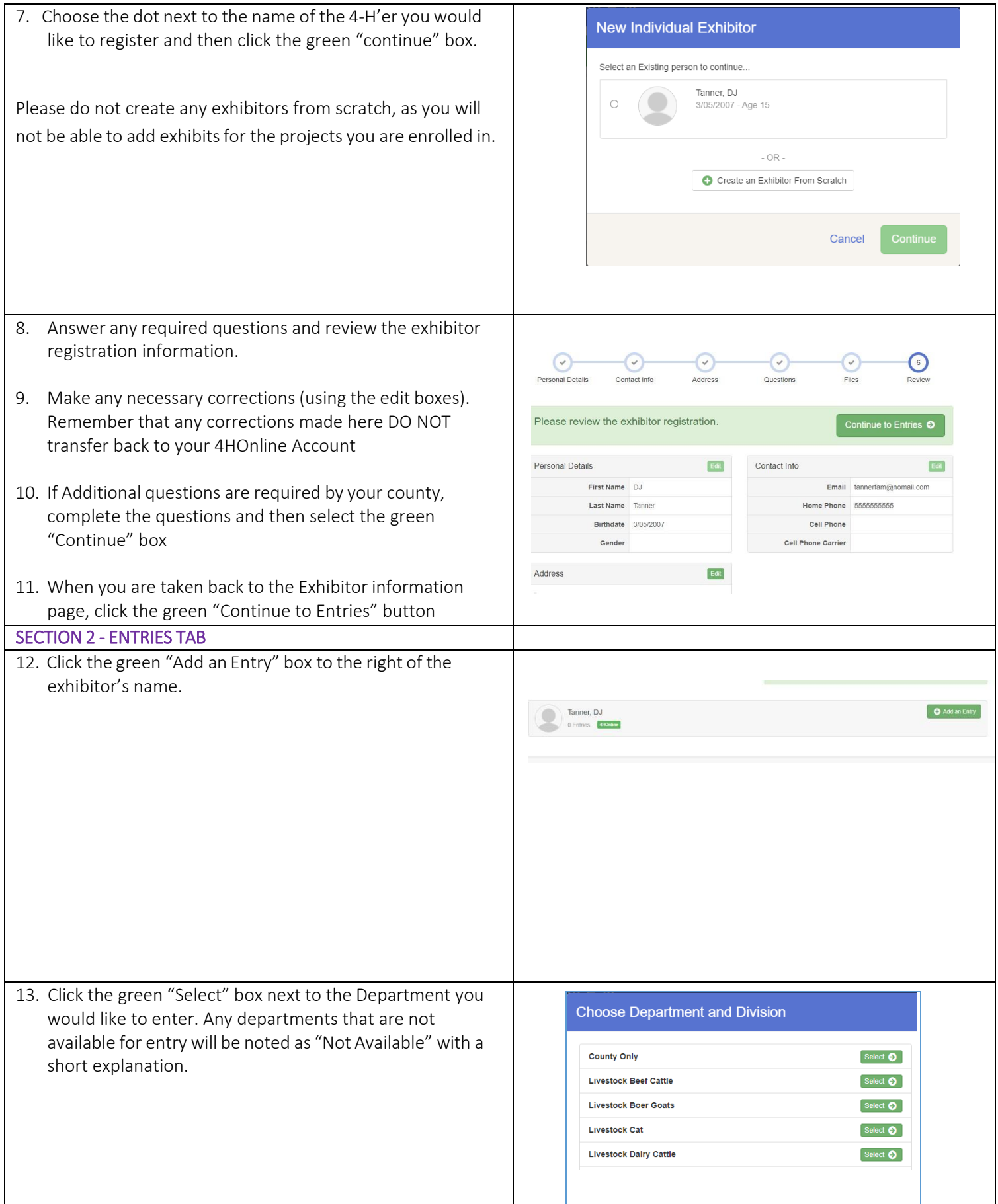

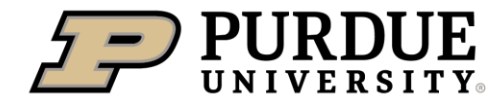

 $\overline{\phantom{a}}$ 

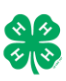

Change

Select  $\bullet$ 

Select **O** Select <sup>O</sup>

Select  $\bullet$ 

Change

Change

Select  $\bullet$ Select  $\bullet$ 

Select  $\bullet$ 

Select  $\bullet$ 

Payment

Change

Change

Change

ue O

Continue <sup>O</sup>

 $\odot$ 

14. Click the green "Select" box next to the Division you would Department State Projects like to enter. 110: Aerospace (AE) 120: Arts and Crafts, General (CR) 125: ATV Safety Education (AS) 130: Beekeeping (BK) 15. Click the green "Select" box next to the Class you would Starting an Entry like to enter **Department** State Projects (Check the 2024 Whitley County 4-H Rules Division 160: Child Development (CD) Book for exhibition descriptions, requirements Select a Class to continue and rules) 16011: Level A (CD) 16021: Level B (CD) 16031: Level C (CD) 16041: Level D (CD) 16. Review the selection of the Department, Division and Class. To correct errors in the Department, Division or Entrie Class, click the corresponding blue 'Change' button in case you mistakenly select an incorrect department, division, or Starting an Entry class. Click the green 'Continue' button to move to the Department State Projects next step. Division 160: Child Development (CD) 16041: Level D (CD) Class 17. Select the dot next to the 4-H Club that you belong to and  $\odot$ Entry #59 then select the green "Continue" box. Next, enter in a anner, DJ description of your exhibit and click Continue– *please be*  Entry Details *specific as this description for non-animal exhibits will be used to*  #11 4HOnline *distinguish between exhibits, example – don't just type in "photo",type in more description, such as "Butterfly on leaf photo"* 18. Answer any Additional Questions required for that entry. 16041: Level D (CD) O Delete this Entry \*\*Once you are done with the uploads, then click the green "Continue" box.

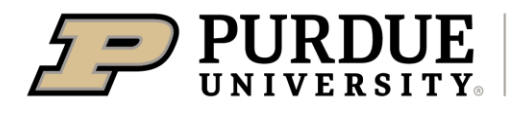

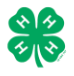

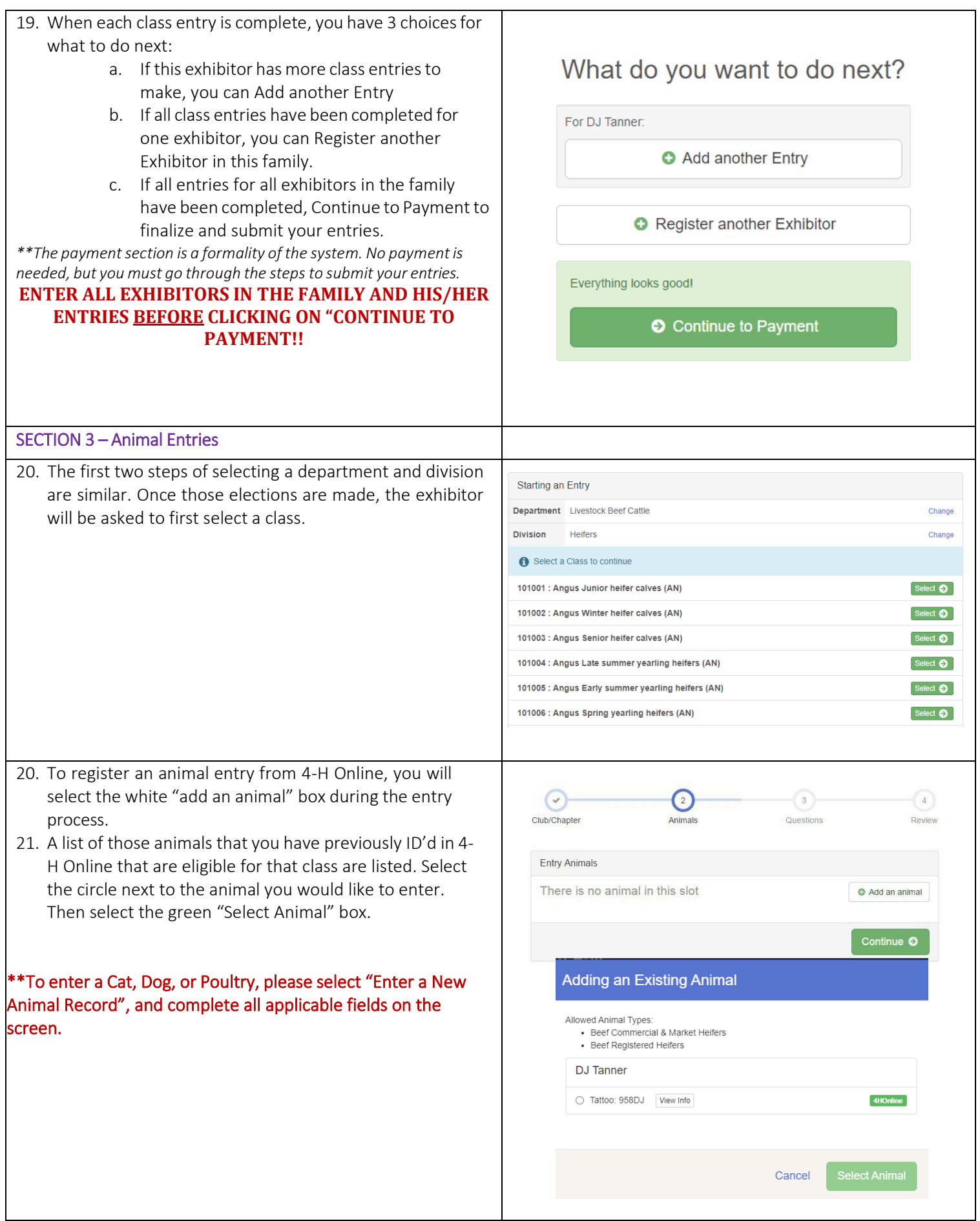

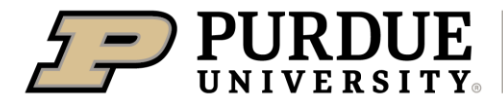

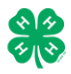

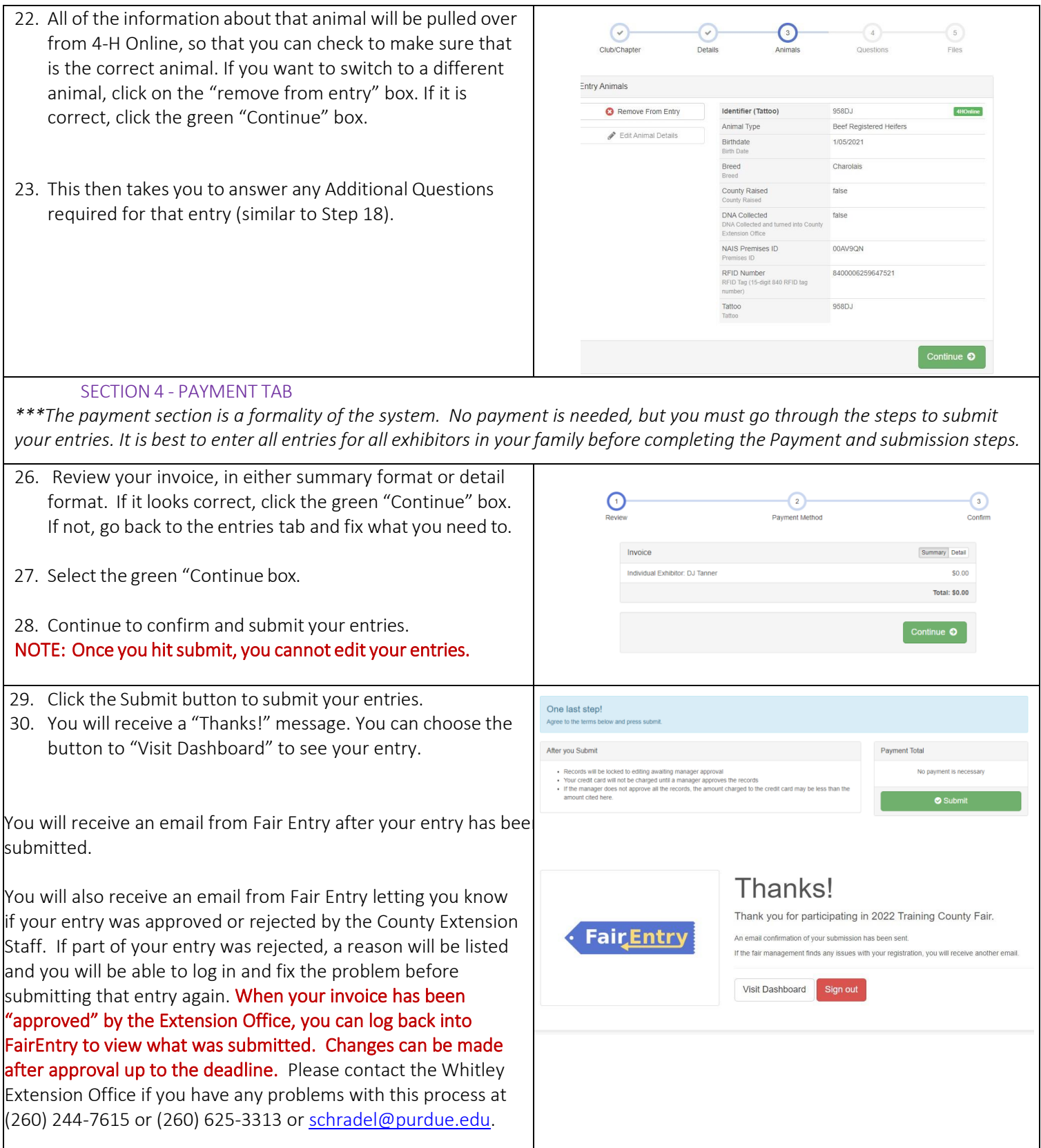